**MS Windows**

# **1. Windows 10 : et si on le remplaçait ?**

Depuis 2015, avec le déploiement du nouveau **Windows 10**, on voit fleurir des tutoriaux et guide pour passer de nouveau sur **Windows 8**, **Windows 8.1** voir **Windows 7** :

- Windows 10, Comment rétrograder son PC vers Windows 7 ou Windows 8.1 ?
- Les 10 bonnes raisons de ne pas passer à Windows 10
- Désinstaller Windows 10 et revenir à Windows 7 ou 8.1
- $\bullet$

Les raisons sont divers et multiples, voir même justifiées.

- Les outils associés à **Windows 10** ne vous satisfait pas : OneDrive, Edge
- Certains outils disparaissent avec **Windows 10** : Gadget, Internet Explorer, Windows Media Center
- **Windows 10** effectue beaucoup trop de mises à jour
- **Windows 10** intègre des mises à jour bancales et incontrôlables - [Votre webcam ne fonctionne](http://www.01net.com/actualites/windows-10-microsoft-en-a-vraiment-apres-vos-donnees-1027949.html) [plus avec Windows 10 Anniversaire](http://www.01net.com/actualites/windows-10-microsoft-en-a-vraiment-apres-vos-donnees-1027949.html)
- Une licence Retail **Windows 10** coûte trop chère (135,00 € TTC sur [Microsoft Store\)](https://www.microsoftstore.com/store/msfr/fr_FR/pdp/Windows-10-Famille/productID.320445700)
- Le licence Mise à jour ou OEM ne vous convient pas. Il sera nécessaire d'acheter une nouvelle licence si vous changer de carte mère ou de processeur.
- Le type de licence Mise à jour pour Windows 10, associé à l'ordinateur ne vous convient pas - [+ d'infos sur les licences](http://lecrabeinfo.net/tout-savoir-sur-les-licences-windows-retail-oem-vl-cle-produit.html)
- Avec **Windows 10**, Microsoft modifie a volonté les paramètres et politiques appliquées au programmes installés sur votre ordinateur - [Microsoft va-t-il pouvoir bloquer les versions](http://www.presse-citron.net/windows-10-va-t-il-bloquer-les-jeux-ou-les-logiciels-crackes/) [crackées de jeux ou de logiciels ?](http://www.presse-citron.net/windows-10-va-t-il-bloquer-les-jeux-ou-les-logiciels-crackes/)
- Windows 10 collecte des informations sur votre ordinateur - [Windows 10 : Microsoft en a](http://www.01net.com/actualites/windows-10-microsoft-en-a-vraiment-apres-vos-donnees-1027949.html) [vraiment après vos données](http://www.01net.com/actualites/windows-10-microsoft-en-a-vraiment-apres-vos-donnees-1027949.html)
- Vous ne pouvez pas installer **Windows 10** car le programme d'installation le refuse

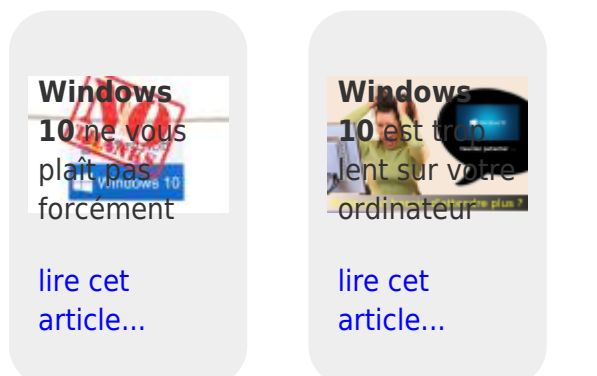

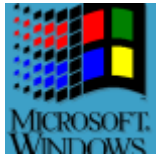

#### **Marre de Windows ? Passez sur Fedora**

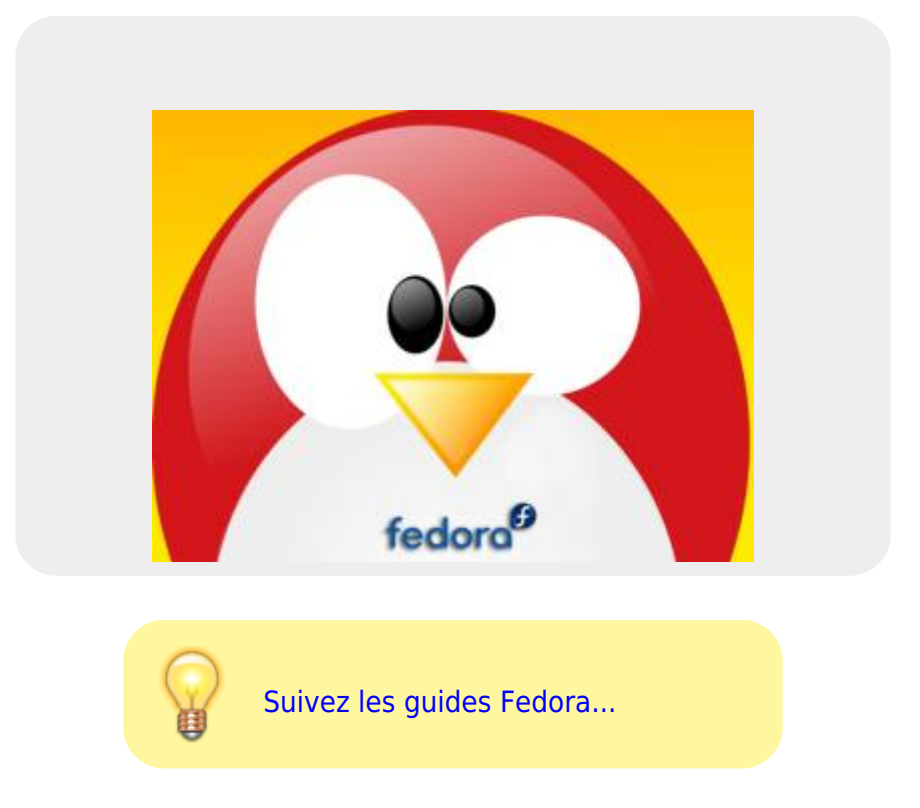

## **Table des matières**

### **Les pages**

### **Les sous-catégories**

- [Mode Entreprise et liste des sites en mode](https://www.abonnel.fr/informatique/se/ms-windows/microsoft-edge-full-mode-entreprise) Pas de sous-catégories. [Entreprise](https://www.abonnel.fr/informatique/se/ms-windows/microsoft-edge-full-mode-entreprise)
- [Programmes installés](https://www.abonnel.fr/informatique/se/ms-windows/programmes_installes)
- [Récupérer la clé produit Microsoft](https://www.abonnel.fr/informatique/se/ms-windows/les_clefs_de_produits_microsoft) **[Windows](https://www.abonnel.fr/informatique/se/ms-windows/les_clefs_de_produits_microsoft)**
- [Sauvegarder ses documents avec](https://www.abonnel.fr/informatique/se/ms-windows/robocopy-sauvegarder-avec-windows) **[Windows](https://www.abonnel.fr/informatique/se/ms-windows/robocopy-sauvegarder-avec-windows)**

From: <https://www.abonnel.fr/>- **notes informatique & technologie**

Permanent link: **<https://www.abonnel.fr/informatique/se/ms-windows/index>**

Last update: **2023/02/09 20:02**

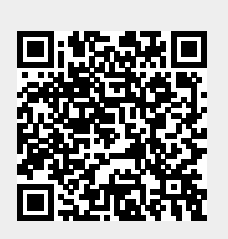